Документ подписан простой электронной подписью **МИНОБРНАУКИ РОССИИ** Информация о владельце:<br>ФИО: Кислова Наталья **Федеральное государственное бюджетное образовательное учреждение высшего образования** Дата подписания: 20.0**4.Фамарский государственный социал<mark>ьно-педагогический университет</mark>»** ФИО: Кислова Наталья НИКолаевна Должность: Проректор по УМР и качеству образования Уникальный программный ключ:

52802513f5b14a975b<del>7e9b13008093d5726b159bf6064f865ae65b96a966c035</del><br>52802513f5b14a975b<del>7e9b13008093d5726b159bf6064f865ae65b96a966c035</del>

УТВЕРЖДАЮ Проректор по УМР и КО, председатель УМС СГСПУ

 $\mathbb{Z}$ мал $\mathbb{Z}$  Н.Н. Кислова

# **Программные средства офисного назначения в управленческой деятельности**

рабочая программа дисциплины (модуля)

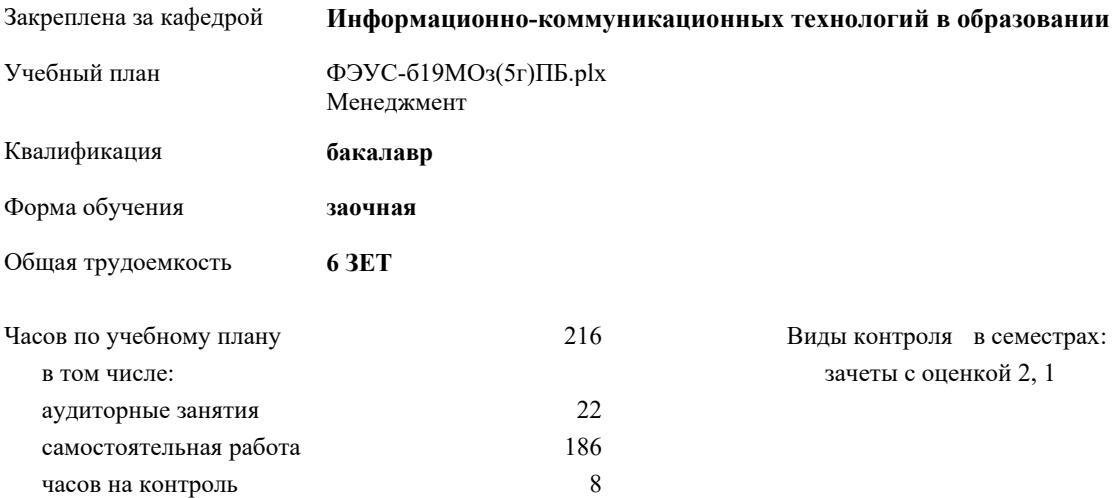

Виды контроля в семестрах:

зачеты с оценкой 2, 1

# **Распределение часов дисциплины по семестрам**

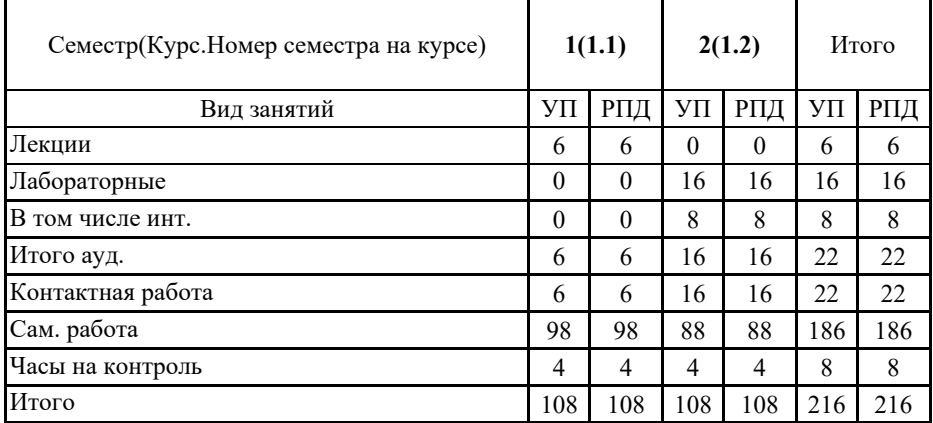

Программу составил(и): *В.С. Кунгурцева*

При наличии обучающихся из числа лиц с ограниченными возможностями здоровья, которым необходим особый порядок освоения дисциплины (модуля), по их желанию разрабатывается адаптированная к ограничениям их здоровья рабочая программа дисциплины (модуля).

Рабочая программа дисциплины

**Программные средства офисного назначения в управленческой деятельности**

разработана в соответствии с ФГОС ВО:

Федеральный государственный образовательный стандарт высшего образования по направлению подготовки 38.03.02 МЕНЕДЖМЕНТ (уровень бакалавриата) (приказ Минобрнауки России от 12.01.2016г. №7)

составлена на основании учебного плана:

Менеджмент

утвержденного учёным советом вуза от 31.08.2018 протокол № 1.

Рабочая программа одобрена на заседании кафедры

# **Информационно-коммуникационных технологий в образовании**

Протокол от 25.09.2018 г. № 2 Зав. кафедрой Брыксина О.Ф.

Начальник УОП

\_\_\_\_\_\_\_\_\_\_\_\_\_\_\_\_\_\_\_\_\_\_ Н.А. Доманина

# **1. ЦЕЛИ И ЗАДАЧИ ОСВОЕНИЯ ДИСЦИПЛИНЫ (МОДУЛЯ)**

Цель изучения дисциплины – формирование целостного представления об информации и информационных офисных ресурсах, информационных технологиях, их роли в решении задач организационно-управленческого характера, а также задач делопроизводства и управления информационно-аналитической и предпринимательской деятельностью.

Задачи изучения дисциплины:

в области организационно-управленческой деятельности:

• овладение навыками работы сетевыми технологиями для совместной реализации комплекса мероприятий операционного и управленческого характера;

• изучение технологий использования программного обеспечения для решения профессиональных задач, направленных на достижение стратегических и оперативных целей организации;

в области информационно-аналитической деятельности:

• изучение технологии ИКТ-сопровождения внутреннего документооборота организации;

• освоение навыков подготовки отчетов по результатам информационно-аналитической деятельности;

в области предпринимательской деятельности:

• изучение возможности офисных программных продуктов для сопровождения организации и ведения предпринимательской деятельности.

Область профессиональной деятельности выпускников, освоивших программу бакалавриата, включает: организации

различной организационно-правовой формы (коммерческие, некоммерческие) и органы государственного и муниципального управления, в которых выпускники работают в качестве исполнителей и координаторов по проведению

организационно-технических мероприятий и администрированию реализации оперативных управленческих решений, а также структуры, в которых выпускники являются предпринимателями, создающими и развивающими собственное дело.

Объектами профессиональной деятельности выпускников, освоивших программу бакалавриата, являются:

процессы реализации управленческих решений в организациях различных организационно-правовых форм;

процессы реализации управленческих решений в органах государственного и муниципального управления.

# **2. МЕСТО ДИСЦИПЛИНЫ (МОДУЛЯ) В СТРУКТУРЕ ОБРАЗОВАТЕЛЬНОЙ ПРОГРАММЫ**

Цикл (раздел) ОП: Б1.В

#### **2.1 Требования к предварительной подготовке обучающегося:**

Содержание дисциплины базируется на материале:

освоенном в курсе «Информатика и ИКТ», «Математика» на ступени среднего (полного) общего образования.

## **2.2 Дисциплины (модули) и практики, для которых освоение данной дисциплины (модуля) необходимо как предшествующее:**

Интернет-технологии в управлении/Корпоративные информационные системы в управлении

Информационные технологии в профессиональной деятельности

# **3. КОМПЕТЕНЦИИ ОБУЧАЮЩЕГОСЯ, ФОРМИРУЕМЫЕ В РЕЗУЛЬТАТЕ ОСВОЕНИЯ ДИСЦИПЛИНЫ (МОДУЛЯ)**

**ОПК-4: способностью осуществлять деловое общение и публичные выступления, вести переговоры, совещания, осуществлять деловую переписку и поддерживать электронные коммуникации**

#### **Знать:**

преимущества облачных технологий для организации совместной деятельности; технологии планирования совместной деятельности и организации сетевого взаимодействия в корпоративной информационной среде организации.

# **Уметь:**

осуществлять информационный обмен средствами корпоративной электронной почты с использованием программы Microsoft Outlook, а также через Microsoft Office Online; пользоваться общей адресной книгой для нахождения адресата, общими календарями, задачами; пользоваться сетевым хранилищем OneDrive, получать доступ к общим ресурсам, самостоятельно предоставлять доступ к файлам и папкам.

#### **Владеть:**

навыками совместной работы с документами, размещёнными в системе электронного документооборота (SharePoint) или сетевом хранилище OneDrive; навыками рецензирования в программных приложениях Microsoft Word, Excel, PowerPoint, OneNote.

## **ОПК-5: владением навыками составления финансовой отчетности с учетом последствий влияния различных методов и способов финансового учета на финансовые результаты деятельности организации на основе использования современных методов обработки деловой информации и корпоративных информационных систем**

**Знать:**

функциональные возможности базовых и специализированных программных продуктов и сервисов сети Интернет, позволяющих организовать первичный сбор, математическую обработку и анализ финансовых результатов деятельности организации.

## **Уметь:**

проводить оценку эффективности и выбор графических форм представления финансовой отчетности (круговая диаграмма, гистограмма, линейчатая и т.п.) и их разновидностей (например, линейчатая диаграмма с накоплением или группировкой и т.п.) исходя из поставленных профессиональных задач.

#### **Владеть:**

программными средствами и сервисами Web 2.0 для обработки и представления организационно-управленческой информации; навыками безопасной сетевой коммуникации в соответствии с правилами сетевого этикета.

### **ОПК-7: способностью решать стандартные задачи профессиональной деятельности на основе информационной и библиографической культуры с применением информационно-коммуникационных технологий и с учетом основных требований информационной безопасности**

#### **Знать:**

возможности использования стандартных средств защиты документов (шаблонов, форм) и персональных данных в процессе организации электронного документооборота.

**Уметь:**

проводить функциональный анализ технических и программных средств обработки профессиональной информации.

**Владеть:**

навыками структурирования и заполнения брифа организации, визуализации макетов рекламных материалов (на примере редакционно-издательских систем MS Publisher или PageMaker); навыками работы с автоматизированными системами планирования (на примере использования программы Project Standard).

#### **ПК-11: владением навыками анализа информации о функционировании системы внутреннего документооборота организации, ведения баз данных по различным показателям и формирования информационного обеспечения участников организационных проектов**

#### **Знать:**

возможности использования современных ПО для осуществления электронного документооборота.

## **Уметь:**

создавать базы данных и обрабатывать в них информацию для решения организационно-управленческих задач.

#### **Владеть:**

формированием информационного обеспечения участников организационных проектов для решения организационноуправленческих задач.

#### **В результате освоения дисциплины (модуля) обучающийся должен**

#### **3.1 Знать:**

преимущества облачных технологий для организации совместной деятельности; технологии планирования совместной деятельности и организации сетевого взаимодействия в корпоративной информационной среде организации; функциональные возможности базовых и специализированных программных продуктов и сервисов сети Интернет, позволяющих организовать первичный сбор, математическую обработку и анализ финансовых результатов деятельности организации; возможности использования стандартных средств защиты документов (шаблонов, форм) и персональных данных в процессе организации электронного документооборота; возможности использования современных ПО для осуществления электронного документооборота.

# **3.2 Уметь:**

осуществлять информационный обмен средствами корпоративной электронной почты с использованием программы Microsoft Outlook, а также через Microsoft Office Online; пользоваться общей адресной книгой для нахождения адресата, общими календарями, задачами; пользоваться сетевым хранилищем OneDrive, получать доступ к общим ресурсам, самостоятельно предоставлять доступ к файлам и папкам; проводить оценку эффективности и выбор графических форм представления финансовой отчетности (круговая диаграмма, гистограмма, линейчатая и т.п.) и их разновидностей (например, линейчатая диаграмма с накоплением или группировкой и т.п.) исходя из поставленных профессиональных задач; проводить функциональный анализ технических и программных средств обработки профессиональной информации; создавать базы данных и обрабатывать в них информацию для решения организационно-управленческих задач.

# **3.3 Владеть:**

навыками совместной работы с документами, размещёнными в системе электронного документооборота (SharePoint) или сетевом хранилище OneDrive; навыками рецензирования в программных приложениях Microsoft Word, Excel, PowerPoint, OneNote; программными средствами и сервисами Web 2.0 для обработки и представления организационно-управленческой информации; навыками безопасной сетевой коммуникации в соответствии с правилами сетевого этикета; навыками структурирования и заполнения брифа организации, визуализации макетов рекламных материалов (на примере редакционно-издательских систем MS Publisher или PageMaker); навыками работы с автоматизированными системами планирования (на примере использования программы Project Standard); формированием информационного обеспечения участников организационных проектов для решения организационно-управленческих задач.

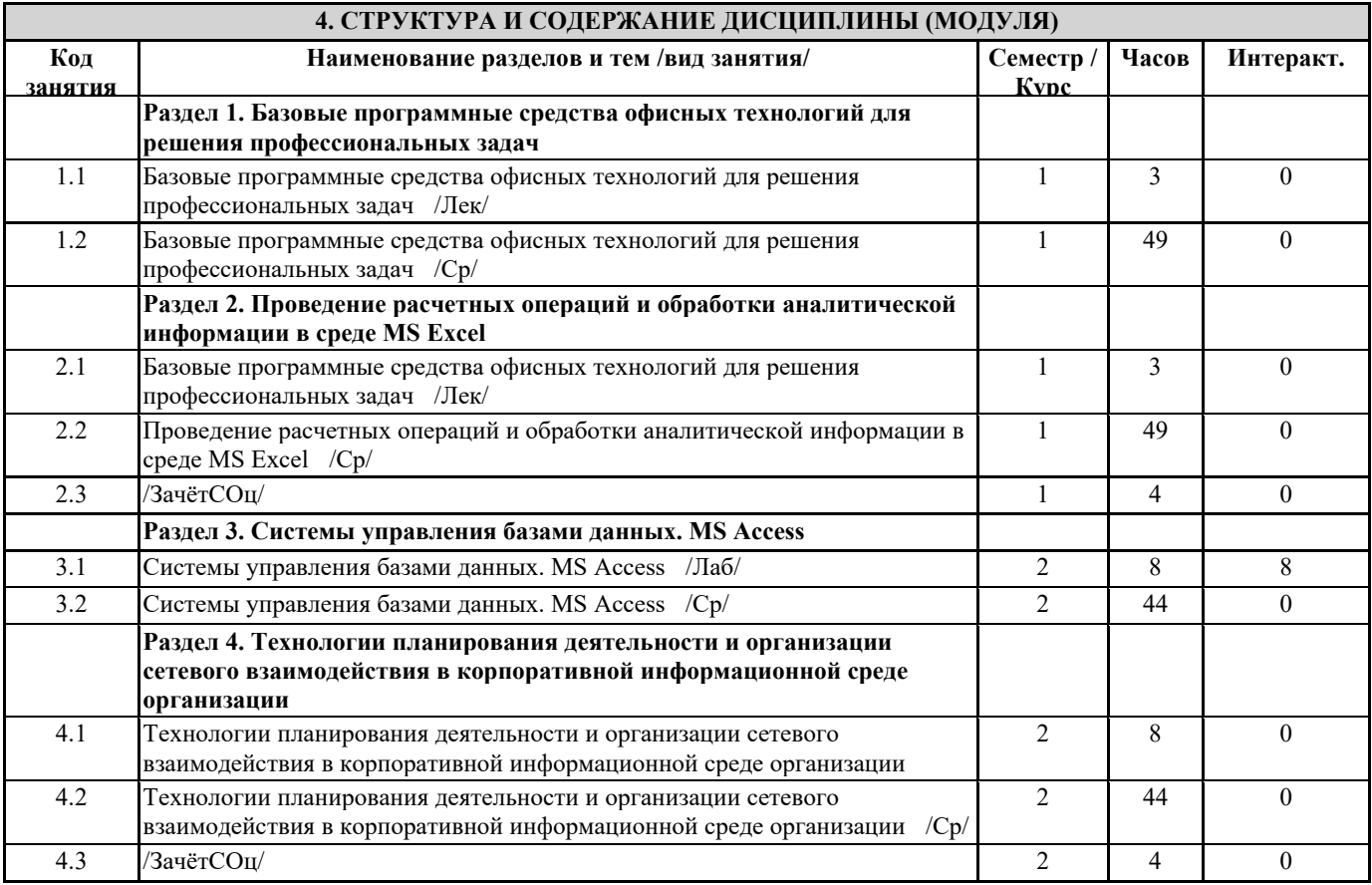

#### **5. Оценочные и методические материалы по дисциплине (модулю)**

#### **5.1. Содержание аудиторной работы по дисциплине (модулю)**

Лекция «Знакомство с Microsoft Office Online и облачными технологиями OneDrive для бизнеса» Вопросы и задания

● Сформулировать назначение основных программных средств, входящих в состав Microsoft Office Online

● Объяснить основные возможности использования облачных технологий OneDrive для бизнеса

● Перечислить проблемы сопровождения организационно-управленческих операций средствами ИКТ

Лекция «Возможности использования MSAccess 2013»

Вопросы и задания

● Сформулировать основные возможности использования MS Access 2013

● Объяснить особенности работы с СУБД для решения профессиональных задач

Лекция «Технологии планирования деятельности и организации сетевого взаимодействия в корпоративной информационной среде организации»

Вопросы и задания

● Обосновать актуальность использования автоматизированных систем планирования

● Сформулировать современные методы сетевого взаимодействия в корпоративной информационной среде организации

● Пояснить этапы организации совместной работы средствами SharePoint и Skype

● Проанализировать способы управления рабочими процессами и система управления содержанием деятельности предприятия

Лабораторная работа № 1

Тема: Знакомство с интерфейсом Microsoft Office Online

Вид деятельности: Совместная продуктивная деятельности информационно-аналитического характера.

Продукт: Совместные документы на основе сервисов Microsoft Office Online

Лабораторная работа № 2

Тема: Освоение операций по форматированию текста

Совместная продуктивная деятельности информационно-аналитического характера.

Продукт: Совместные документы на основе Microsoft Word Online

Лабораторная работа № 3

Тема: Освоение приемов работы с таблицами

Вид деятельности: Мозговой штурм (информационно-аналитическая, рефлексивно-оценочная, продуктивная деятельность) в формате WorldCafe

Продукт: Совместные документы на основе Microsoft Excel Online Лабораторная работа № 4 Тема: Освоение приемов работы с графическими объектами и редактором формул Совместная продуктивная деятельности информационно-аналитического характера. Продукт: Совместные документы на основе Microsoft Word Online, Microsoft Excel Online Лабораторная работа № 5 Тема: Основные возможности и особенности табличного процессора Microsoft Excel Online Вид деятельности: Мозговой штурм (информационно-аналитическая, рефлексивно-оценочная, продуктивная деятельность) в формате WorldCafe Продукт: Визуализация продуктов мозгового штурма с помощью ментальных карт, кластеров, фишбоун и т.д. (на выбор студента) Лабораторная работа № 6 Тема: Автоматизация расчетов средствами табличного процессора Microsoft Excel Online Вид деятельности: Совместная продуктивная деятельности информационно-аналитического характера. Продукт: Совместные документы на основе сервисов Microsoft Excel Online Лабораторная работа № 7 Тема: Сортировка данных, фильтры данных, сводные таблицы Вид деятельности: Совместная информационно-поисковая деятельность экспертного характера Продукт: Совместные документы на основе сервисов Microsoft Excel Online Лабораторная работа № 8 Тема: Моделирование профессиональных задач вариативного упорядочивания табличных данных Вид деятельности: Мозговой штурм (информационно-аналитическая, рефлексивно-оценочная, продуктивная деятельность) в формате WorldCafe Продукт: Визуализация продуктов мозгового штурма с помощью ментальных карт, кластеров, фишбоун и т.д. (на выбор студента), совместные документы на основе сервисов Microsoft Excel Online Лабораторная работа № 9 Тема: Создание базы данных, состоящей из 1 таблицы, по средством СУБД Microsoft Access Вид деятельности: Совместная продуктивная деятельности информационно-аналитического характера. Продукт: Совместные документы на основе сервисов Microsoft Access Лабораторная работа № 10 Тема: Создание базы данных, состоящей из 2 таблиц, по средством СУБД Microsoft Access Вид деятельности: Совместная продуктивная деятельности информационно-аналитического характера. Продукт: Совместные документы на основе сервисов Microsoft Access Лабораторная работа № 11 Тема: Создание базы данных, состоящей из 3 таблиц, по средством СУБД Microsoft Access Вид деятельности: Совместная продуктивная деятельности информационно-аналитического характера. Продукт: Совместные документы на основе сервисов Microsoft Access Лабораторная работа № 12 Тема: Работа с формами в СУБД Microsoft Access Вид деятельности: Совместная продуктивная деятельности информационно-аналитического характера. Продукт: Совместные документы на основе сервисов Microsoft Access **5.2. Содержание самостоятельной работы по дисциплине (модулю)**

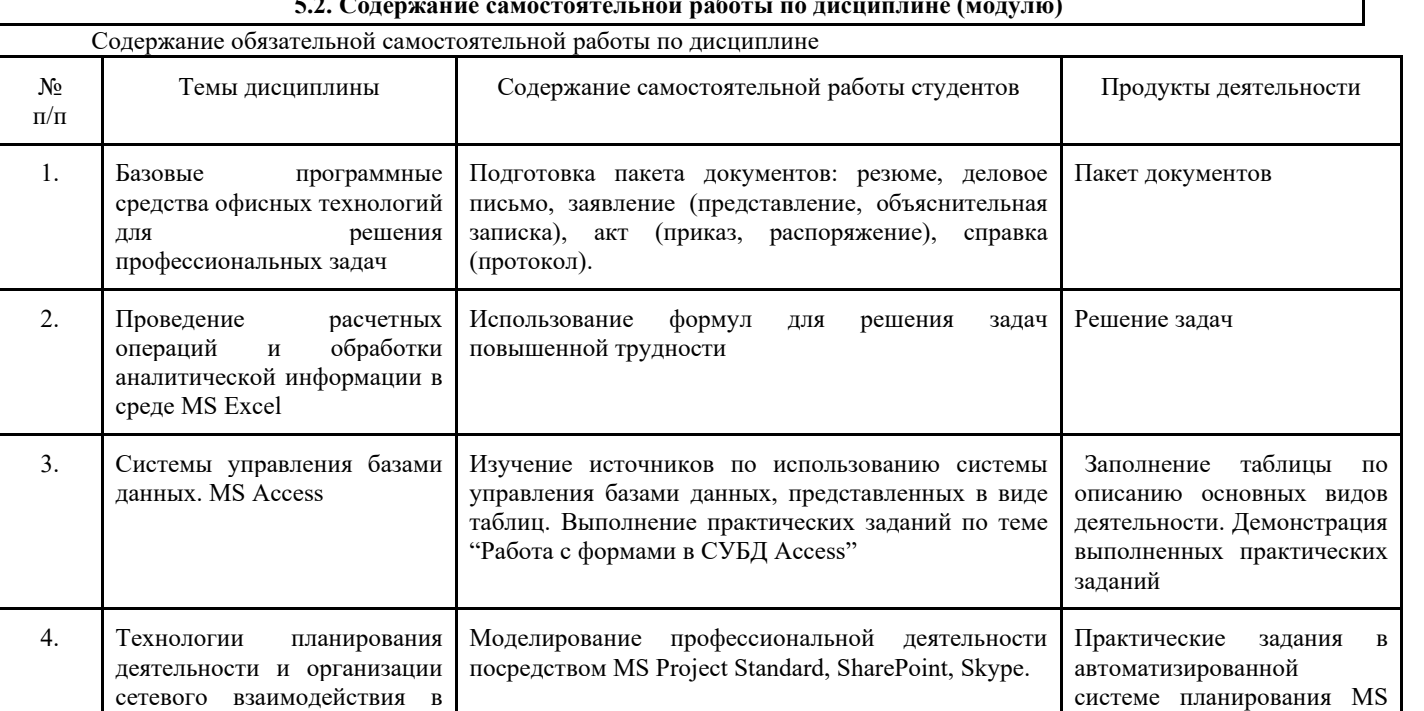

Project Standard

Содержание самостоятельной работы по дисциплине на выбор студента

корпоративной

организации

информационной среде

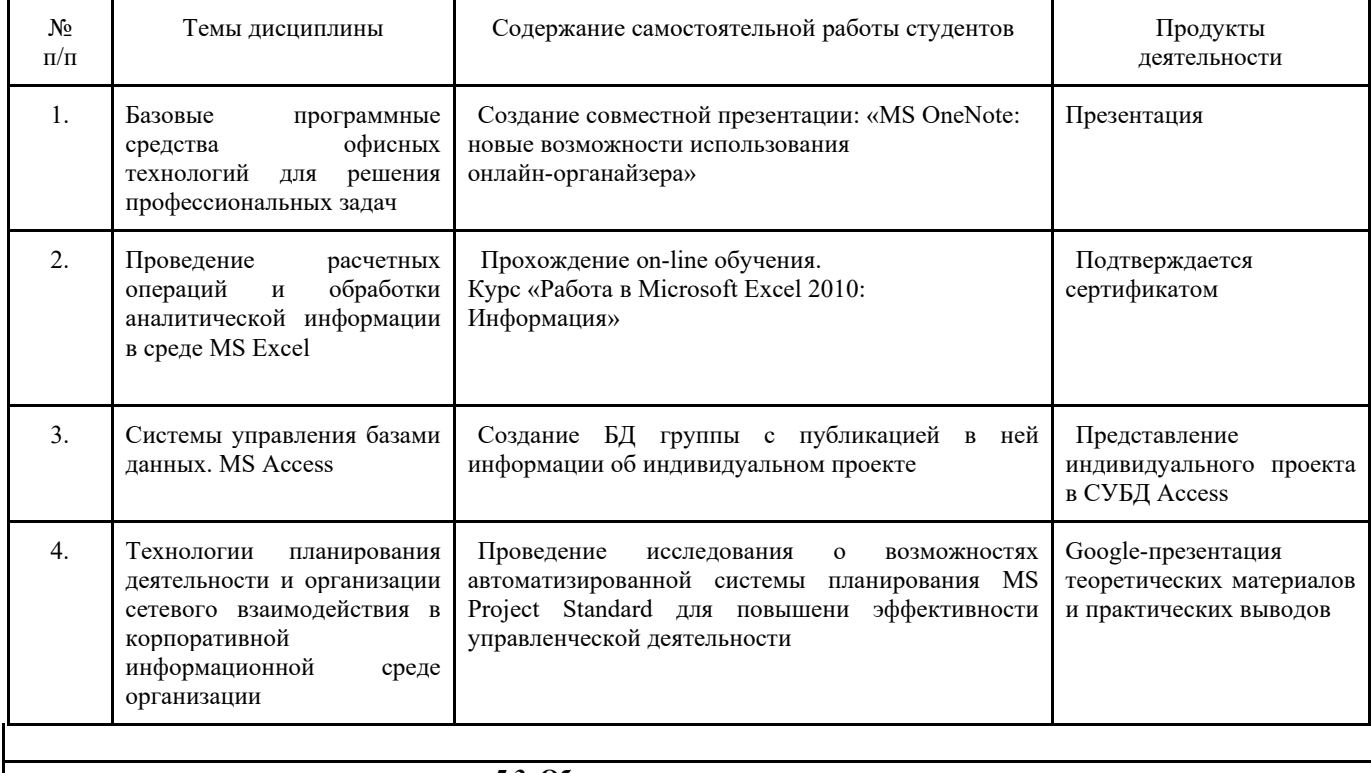

**5.3. Образовательные технологии**

При организации изучения дисциплины будут использованы следующие образовательные технологии: информационно-коммуникационные технологии, технология организации самостоятельной работы, технология рефлексивного обучения, технология модульного обучения, технология игрового обучения, технологии групповой дискуссии, интерактивные технологии, технология проблемного обучения, технология организации учебно-исследовательской деятельности, технология проектного обучения, технология развития критического мышления.

# **5.4. Текущий контроль, промежуточный контроль и промежуточная аттестация**

Балльно-рейтинговая карта дисциплины оформлена как приложение к рабочей программе дисциплины. Фонд оценочных средств для проведения промежуточной аттестации обучающихся по дисциплине оформлен отдельным документом.

# **6. УЧЕБНО-МЕТОДИЧЕСКОЕ И ИНФОРМАЦИОННОЕ ОБЕСПЕЧЕНИЕ**

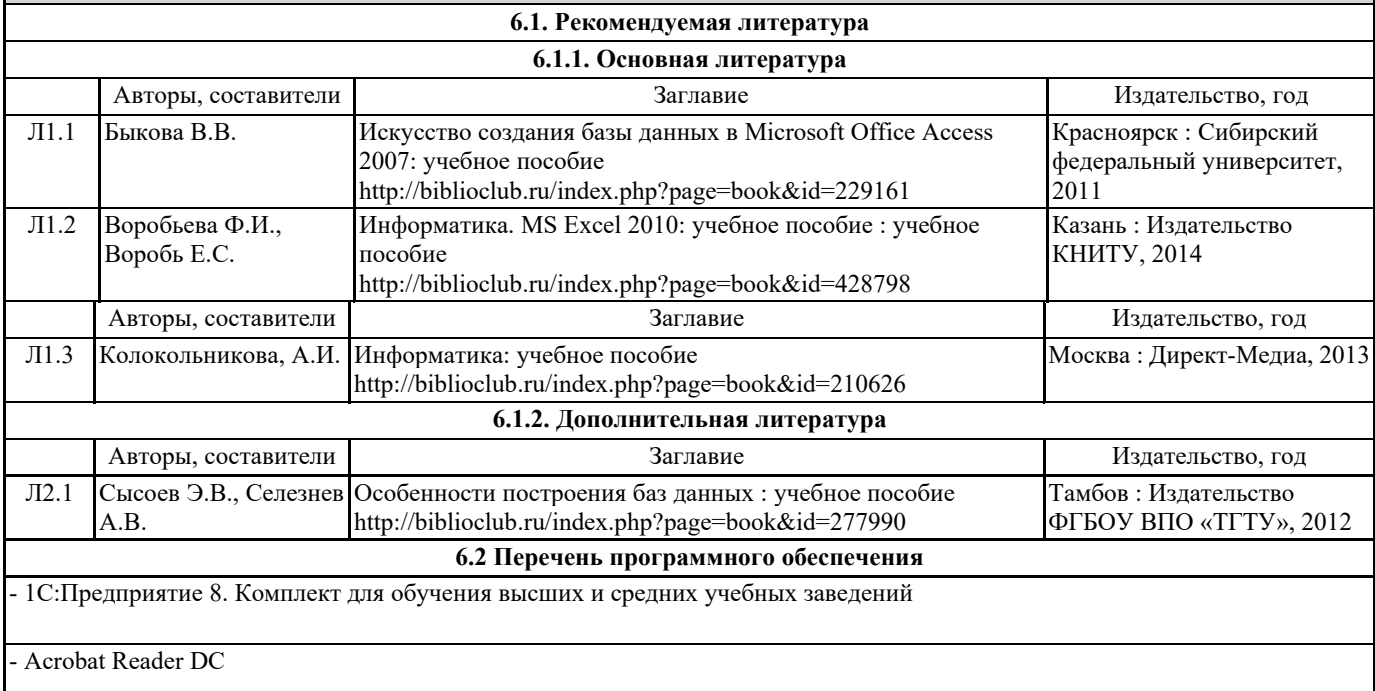

- Dr.Web Desktop Security Suite, Dr.Web Server Security Suite

- GIMP

- Microsoft Access 2016, 2019

- Microsoft Office 2016 Professional Plus (Пакет программ Word, Excel, Access, PowerPoint, Outlook, OneNote, Publisher)

Microsoft Office 365 Pro Plus - subscription license (12 month) (Пакет программ Word, Excel, Access, PowerPoint, Outlook, OneNote, Publisher, Skype for Business, OneDrive, SharePoint Online)

- Microsoft Project 2016, 2019

- Microsoft Visio 2016, 2019

- Microsoft Windows 10 Education

- Microsoft Windows 7/8.1 Professional

- XnView

- Автоматизированная система управления региональной системой образования (АСУ РСО) «Сетевой Город. Образование»

- Архиватор 7-Zip

- Программная система для обнаружения текстовых заимствований в учебных и научных работах «Антиплагиат.ВУЗ»

- Система бизнес-моделирования Business Studio 4.0

**6.3 Перечень информационных справочных систем**

- Elsevier (база данных «Freedom Collection» и коллекции электронных книг «Freedom Collection eBook collection», национальная подписка на полнотекстовые ресурсы)

- SCOPUS издательства Elsevier

- SpringerNature (национальная подписка на полнотекстовые ресурсы)

- База данных международных индексов научного цитирования Web of Science

- БД «Polpred.com. Обзор СМИ»

- УИС РОССИЯ

- ЭБС «E-LIBRARY.RU»

- ЭБС «РУКОНТ» (Контекстум)

- ЭБС «Университетская библиотека онлайн»

- ЭБС «ЮРАЙТ» (Коллекция Легендарные книги)

- 1С:ИТС ПРОФ ВУЗ

- Информационно-образовательная программа «Росметод»

- СПС «ГАРАНТ-Аналитик»

- СПС «Консультант-Плюс»

#### **7. МАТЕРИАЛЬНО-ТЕХНИЧЕСКОЕ ОБЕСПЕЧЕНИЕ ДИСЦИПЛИНЫ (МОДУЛЯ)**

7.1 Наименование специального помещения: учебная аудитория для проведения занятий лекционного типа, лабораторных занятий, групповых консультаций, индивидуальных консультаций, текущего контроля, промежуточной аттестации, помещение для самостоятельной работы, Лаборатория информационнокоммуникационных технологий. Оснащенность: Комплект учебной мебели, ноутбук, проекционное оборудование (мультимедийный проектор и экран), Магнитно-маркерная доска.

7.2 Наименование специального помещения: помещение для хранения и профилактического обслуживания учебного оборудования, Кабинет отдела программно-технического обеспечения. Оснащенность: ПК, МФУ.

## **8. МЕТОДИЧЕСКИЕ УКАЗАНИЯ ПО ОСВОЕНИЮ ДИСЦИПЛИНЫ (МОДУЛЯ)**

Методические рекомендации для студентов и преподавателей по организации изучения дисциплины

Для повышения эффективности овладения общепрофессиональными и профессиональными компетенциями студенты руководствуются учебной программой по дисциплине «Программные средства офисного назначения в управленческой деятельности» и балльно-рейтинговой картой.

В рабочей программе изложены цели, задачи изучения дисциплины, содержание изучаемого материала, определены формируемые компетенции и образовательные результаты по каждой теме, а также продукты деятельности студентов, подлежащие оценке в процессе обучения.

В балльно-рейтинговой карте для студентов представлены компетенции, образовательные результаты и содержание материала для их формирования. Карта содержит указание на виды и формы контроля деятельности студентов с указанием критериев оценки результатов, демонстрируемых ими.

Итоговый контроль по учебной дисциплине «Программные средства офисного назначения в управленческой деятельности» проводится в виде экзамена в письменной форме. Экзаменационный билет включает в себя три задания.

1. Определение понятия.

2. Формулирование теоретических выводов по использованию свойств математических объектов.

3. Демонстрация применения пакетов офисных программ для организации деятельности предприятия сервиса.

Разработанная программа экзамена, включающая в себя критерии оценки выполнения задания, обеспечивает

целенаправленную подготовку студентов к итоговому контролю по учебной дисциплине.

Одним из ключевых аспектов организации самостоятельной работы студентов является анализ и использование Интернетресурсов для самообразования. Это, несомненно, будет являться стимулом для профессионального саморазвития, повышения профессиональной компетентности и расширения представлений о современных тенденциях развития Интернет-технологий. Использования средств информационно-коммуникационных технологий в научных исследованиях и практической

деятельности. Студентам обеспечивается доступ к электронным изданиям за через сайт академии (www.sgspu.ru / Студентам / Библиотека / Доступ к электронным библиотекам):

• научная электронная библиотека eLIBRARY.RU (крупнейший российский информационный портал в области науки и образования, в базе которого 37 000 наименований журналов, в том числе более 7700 российских, 4,8 миллионов авторов, в том числе более 590 тысяч российских, более 7 млн. ключевых слов и фраз для контекстного поиска);

• университетская библиотека онлайн (www.biblioclub.ru), в которой сегодня представлено 52 825 авторов, 105 778 книг, 10 498 журналов, 72 /1 234 678 энциклопедий/статей и др. информационные ресурсы;

Благодаря свободному доступу к сети Интернет студенты могут активно использовать информационные ресурсы Академии Google, в которой в сотрудничестве с издателями научной литературы индексируются и делаются доступными для поиска работы по всем областям знаний.

Для организации самостоятельной работы студентов могут быть рекомендованы информационные источники электроннобиблиотечной системы «Консультант Студента» один из лидеров на рынке ЭБС. Многопрофильный образовательный ресурс "Консультант студента" предоставляет доступ через сеть Интернет к учебной, научной литературе по всем отраслям знаний ведущих российских издательств.

Сайт предназначен для самого широкого круга пользователей - вузов, колледжей и других образовательных учреждений. В качестве одного из основных информационных источников для организации самостоятельной работы студентов могут использоваться ресурсы портала «Интуит», содержащего бесплатные обучающие курсы.

В качестве сетевой информационной и коммуникационной среды для организации самостоятельной работы рекомендуется wiki-среда, сайт, оболочка Moodle (на выбор преподавателя), на которых размещается:

• темы учебной программы, обеспеченные информационными ресурсами, которые студент осваивает самостоятельно или по индивидуальному плану;

• задания для индивидуальной самостоятельной работы;

• сроки выполнения заданий;

• форму представления результатов и критерии оценки самостоятельной работы.

В процессе аудиторной работы используются следующие технологии: визуализация мыслительной деятельности, технология обучения в сотрудничестве, моделирование профессиональной деятельности, технологии развития критического мышления. В процессе обучения акцент делает на обеспечении интерактивности и открытости информационно- образовательной среды. Для реализации этой цели используются различные технологические решения на основе облачных технологий Google и Microsoft, представляющих новую парадигму распределенной и удаленной обработки и хранения данных. Именно они сегодня определяют тренд, ориентирующий на командные принципы работы в сети Интернет, создание открытых информационных ресурсов и организацию совместной продуктивной деятельности. Использование облачных сервисов позволяет создать уникальную информационно-образовательную среду, соответствующую требованиям Федерального

государственного образовательного стандарта (ФГОС) нового поколения.

В распоряжении студентов имеется бесплатный онлайн-офис, включающий себя текстовый, табличный процессор, сервис для создания презентаций, а также интернет-сервис облачного хранения файлов с функциями файлообмена. В этом случае, и это одно из ключевых преимуществ электронного офиса, доступ к одному и тому же информационному ресурсу возможен с различных устройств (гаджетов), подключенных к сети Интернет (при этом доступ защищён паролем, что удобно и надежно). Студенты могут работать с документами и в учебной аудитории, и с домашнего компьютера. При этом в документе можно работать совместно, что соответственно меняет способы взаимодействия преподавателя и студента (например, в процессе написания курсовой работы). Такая работа с коллективными документами позволяет включить в деятельность каждого студента, сделать его вклад весомым, что, естественно, влияет на самооценку обучающегося, служит мотивом для саморазвития.

В большинстве своем, задания представляют из себя проектные задачи, в которых через систему или набор задач целенаправленно стимулируется система действий, направленных на получение ещё никогда не существовавшего в практике обучающегося результата, и в ходе решения которой происходит присвоение определенного опыта использования Интернет-технологий в профессиональной сфере. Таким образом, проектные задачи по своему определению направлены на формирование способов коммуникации и сотрудничества, поскольку выполняются обучающимися совместно. Проектная задача, в отличие от проекта, предполагает формулировку проблемы студентами исходя из личных и профессиональных потребностей. Основное же назначение проектной задачи состоит в овладении новыми способами действий с использованием средств ИКТ и приобретении умения применять их в нестандартных ситуациях, приближенных к реальным. Для организации сетевого взаимодействия со студентами создано открытое сообщество студентов факультета экономики,

управления и сервиса:

Основные разделы сообщества:

- ИТ в менеджменте
- ИТ в сервисе
- ИТ в экономике
- Видеолекции
- Библиотека
- Для самообразования

• Электронная коммерция и др.

Результатом самостоятельной работы должна быть систематизация и структурирование учебного материала по изучаемой теме, включение его в уже имеющуюся у студента систему знаний.

Приложение

Балльно-рейтинговая карта дисциплины «Программные средства офисного назначения в управленческой деятельности»

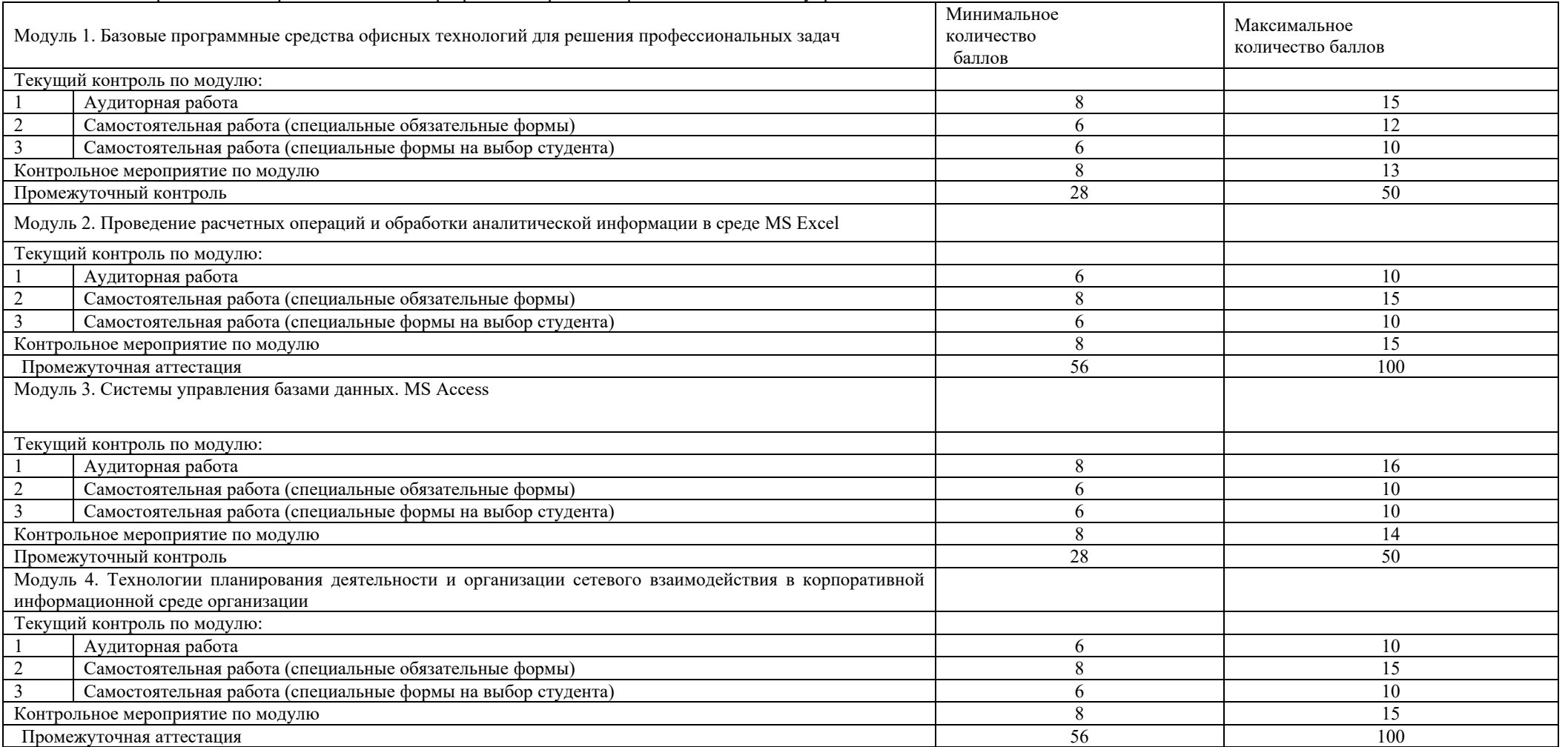

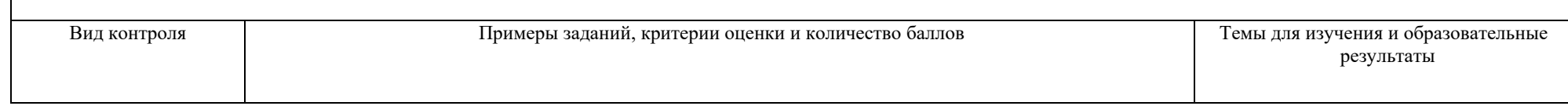

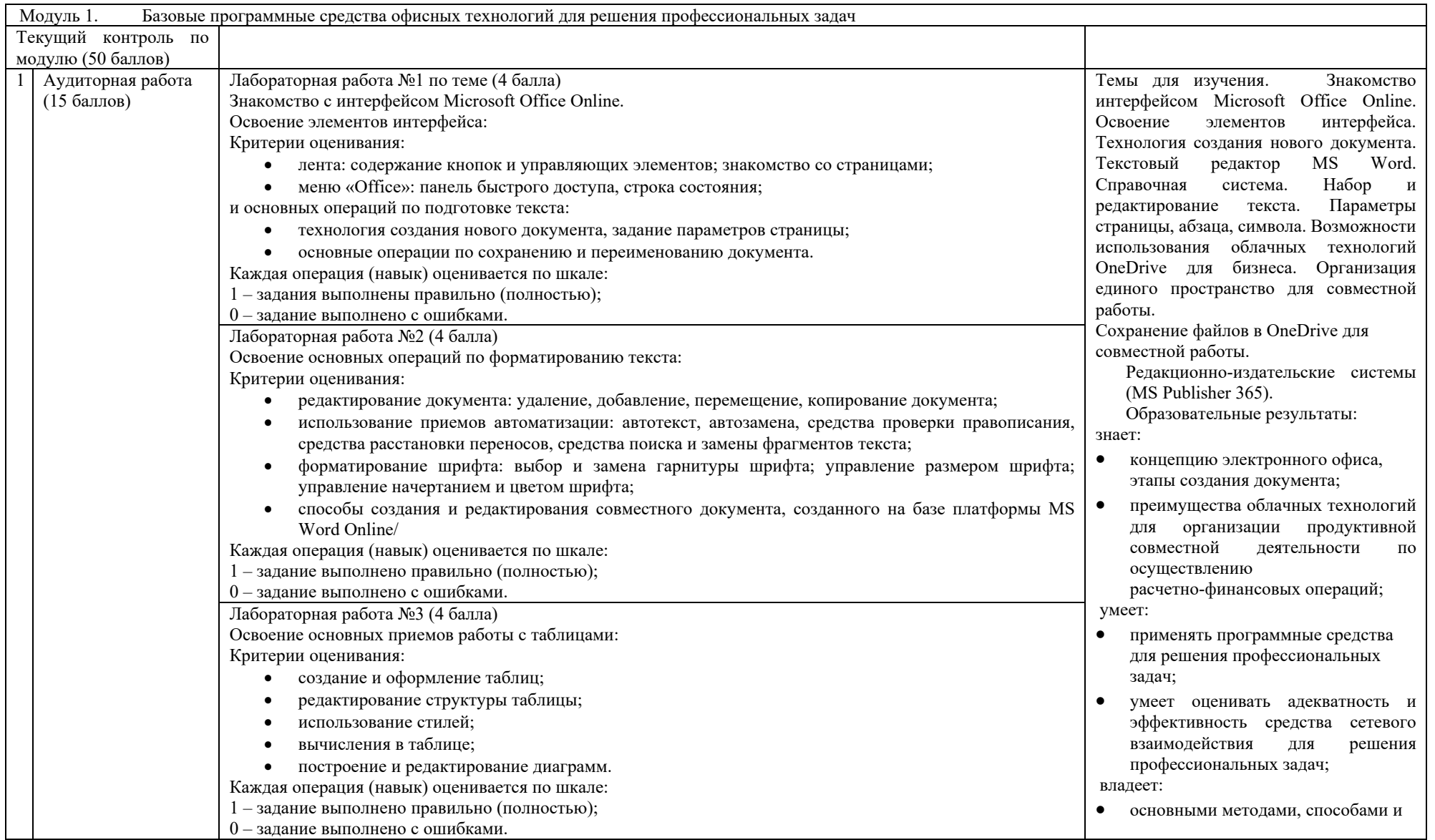

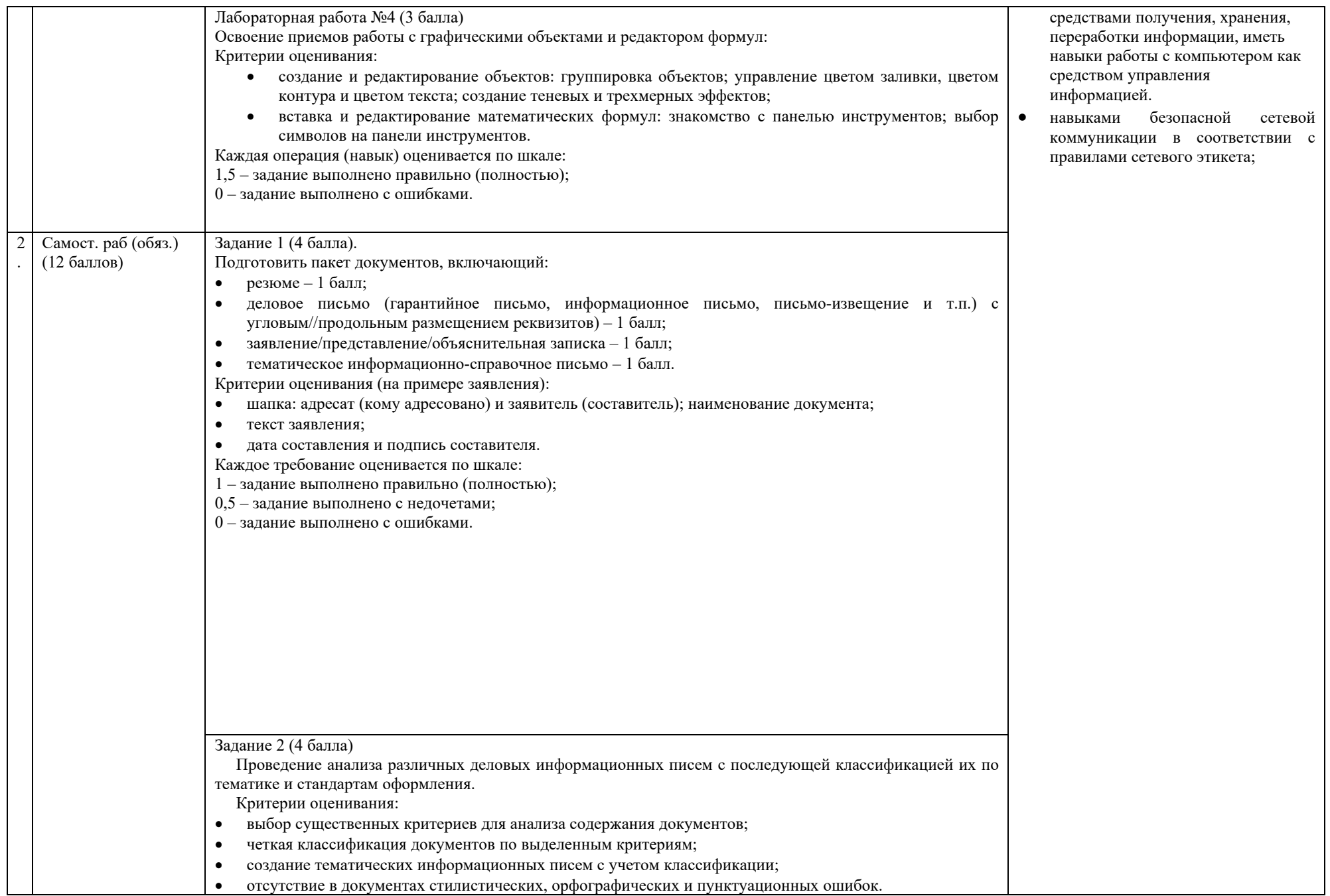

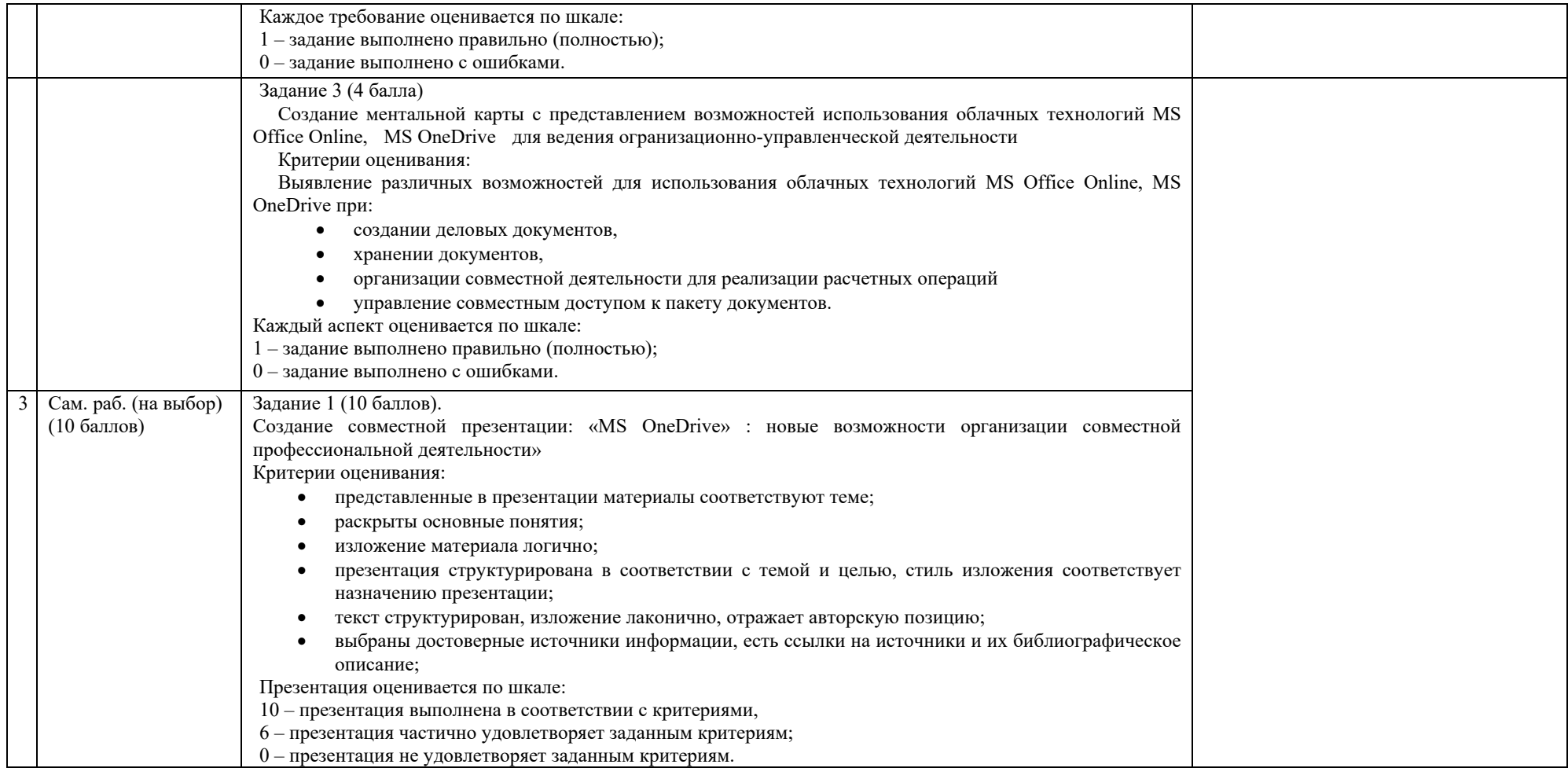

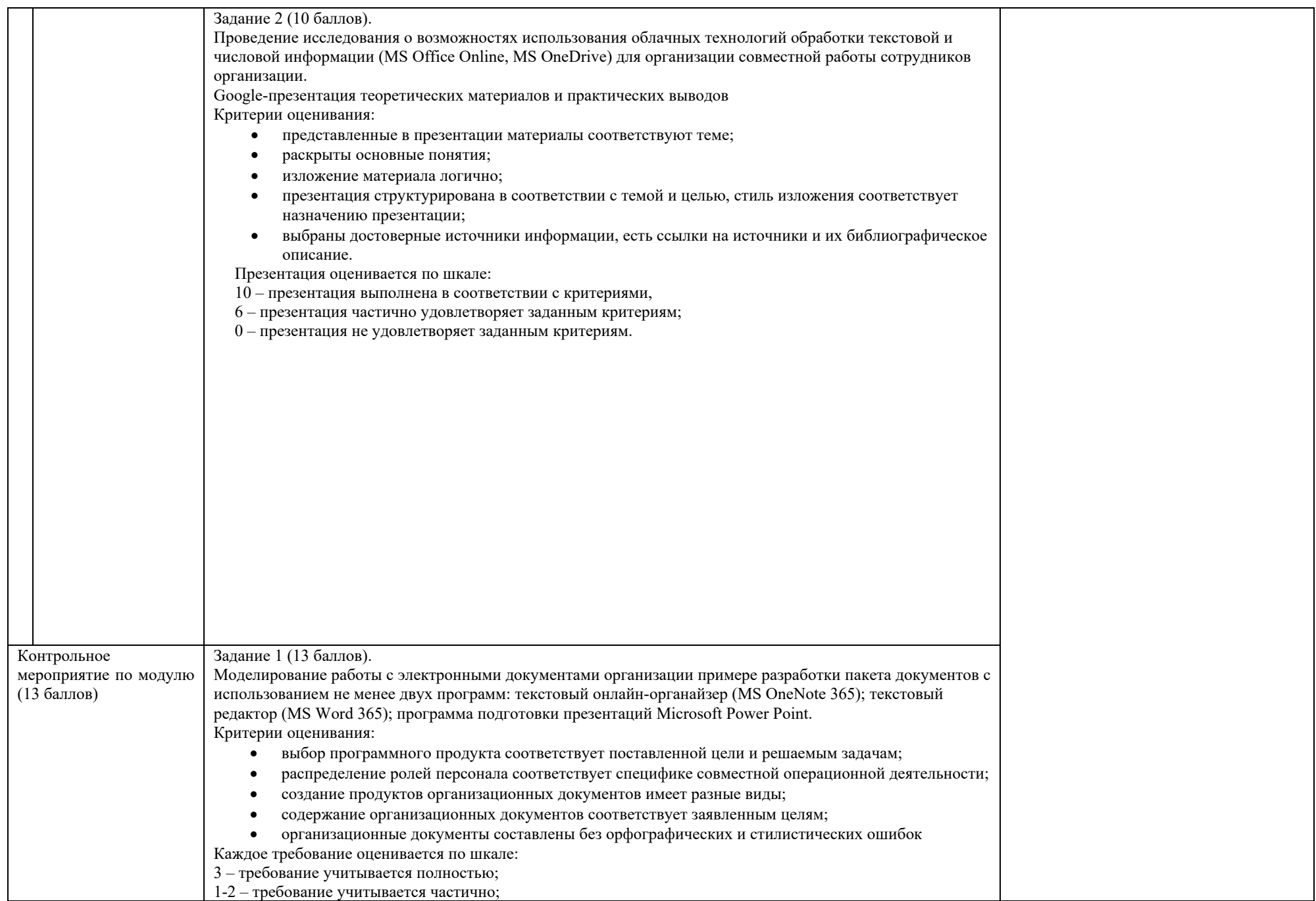

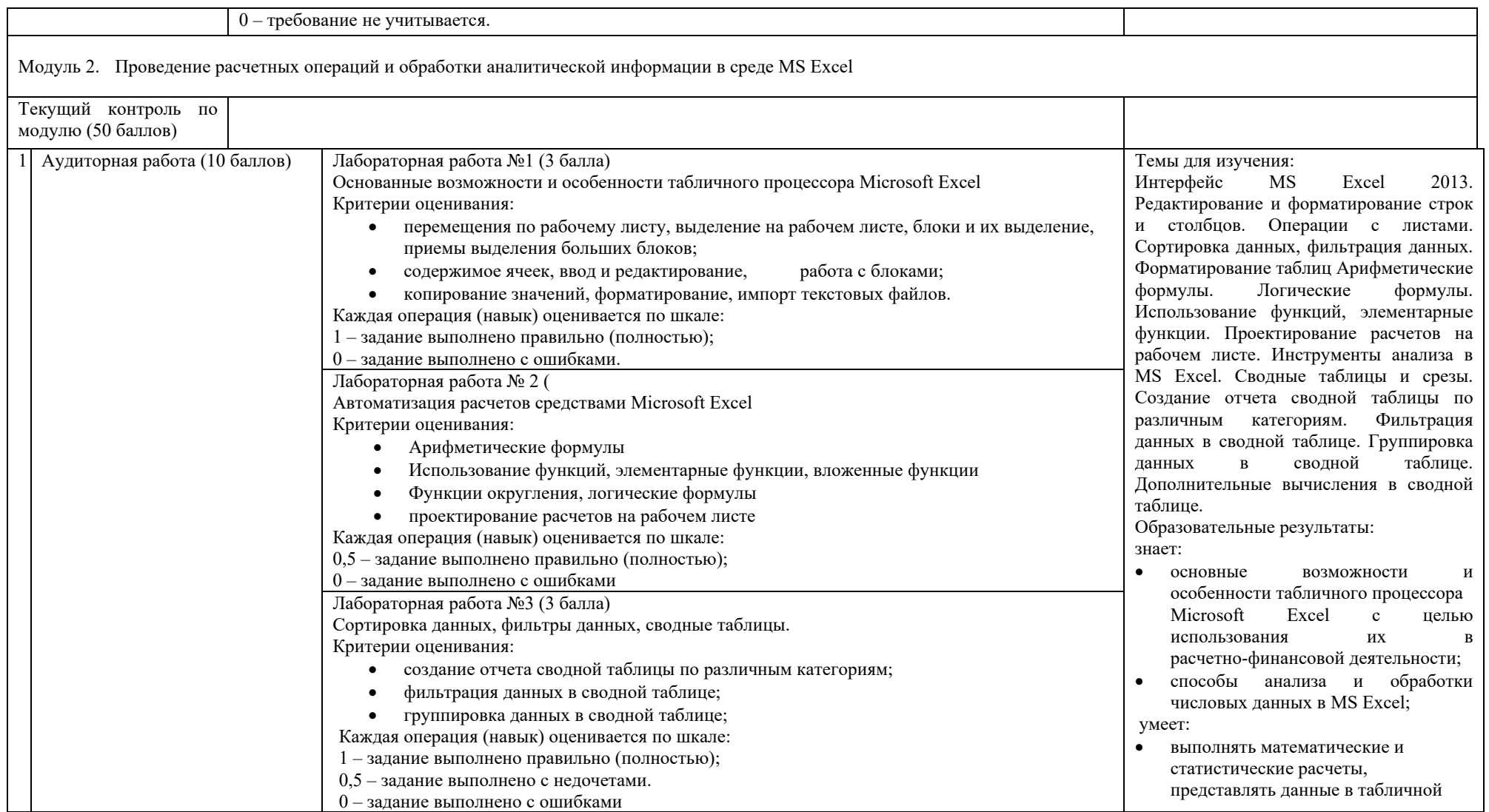

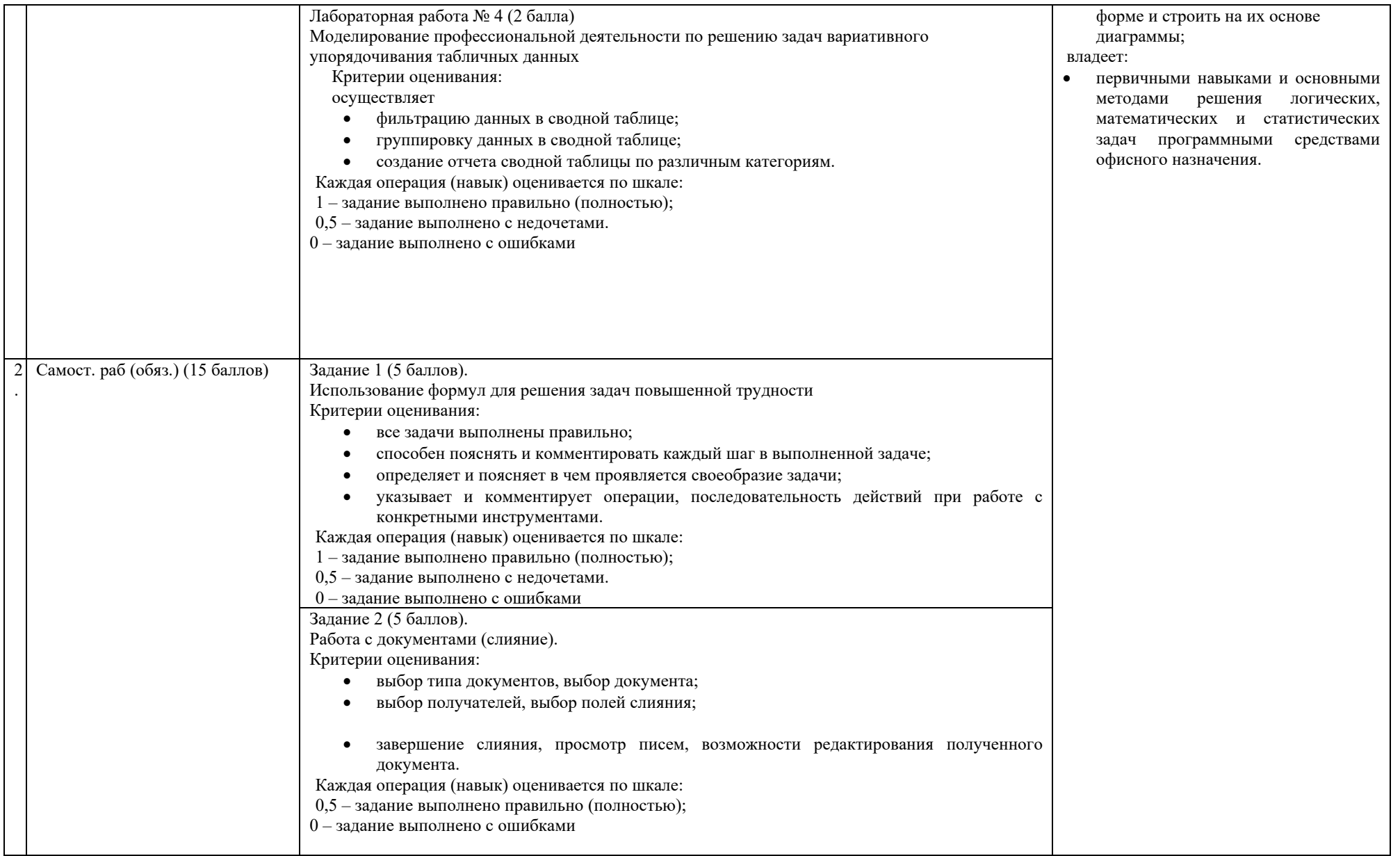

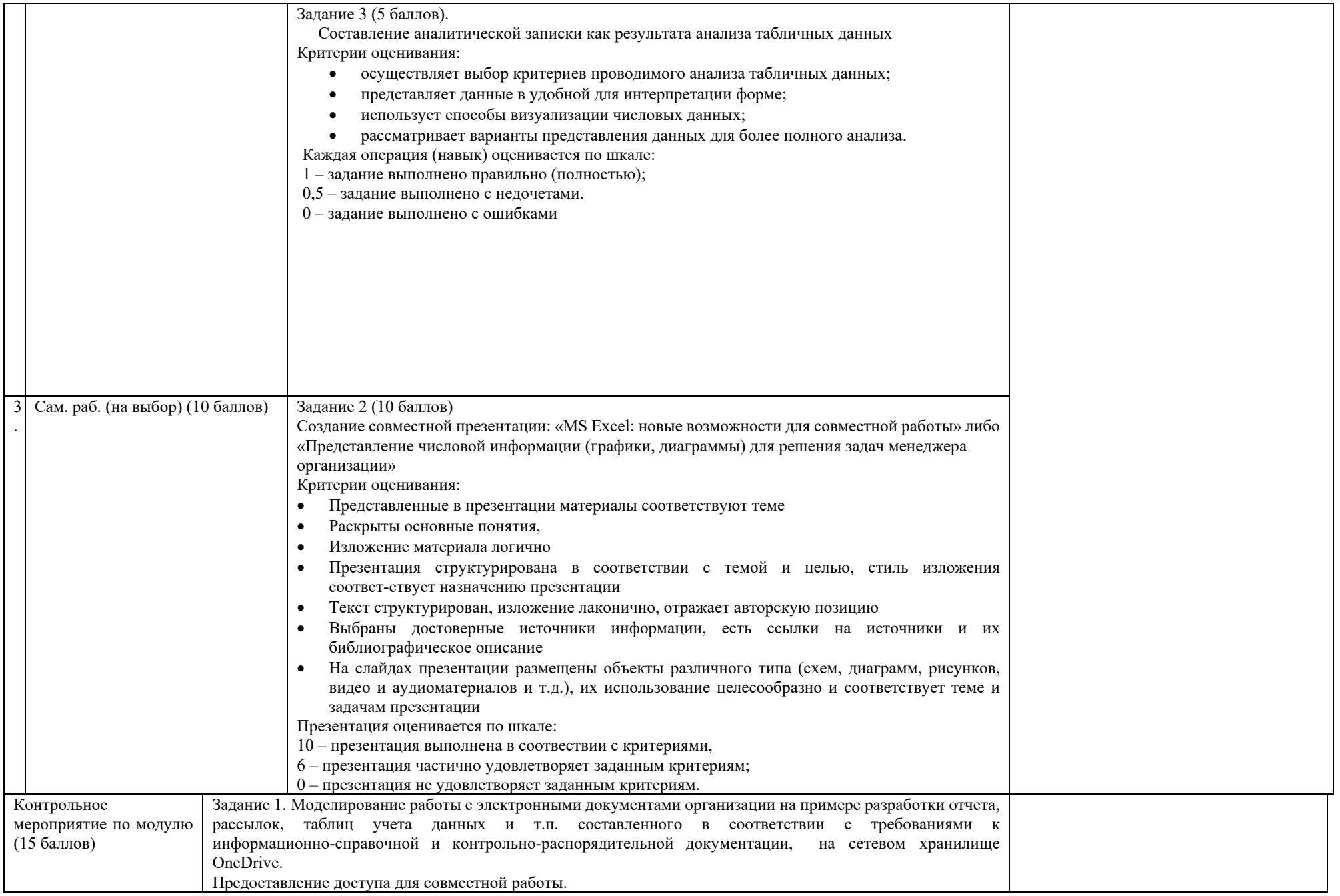

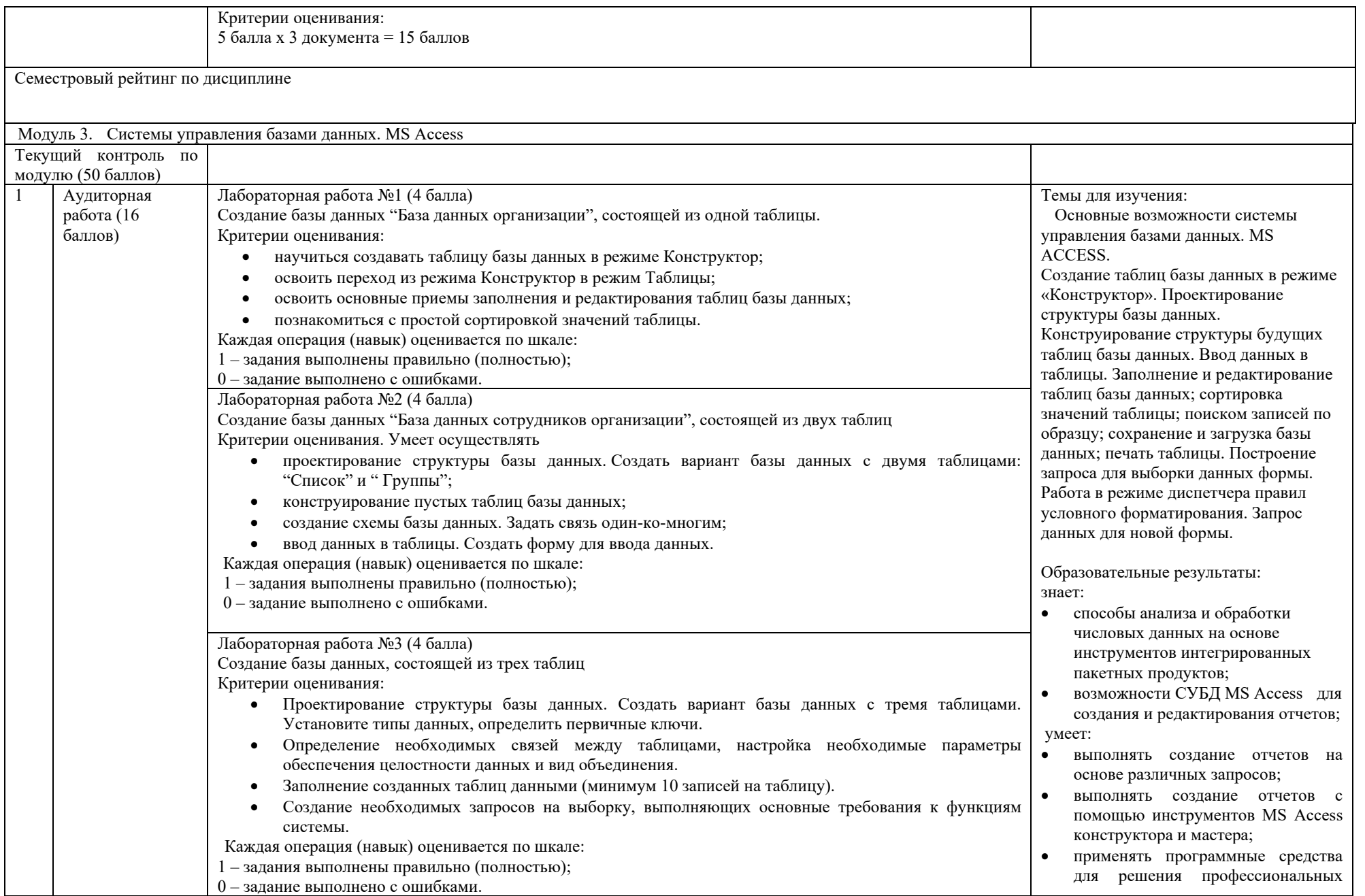

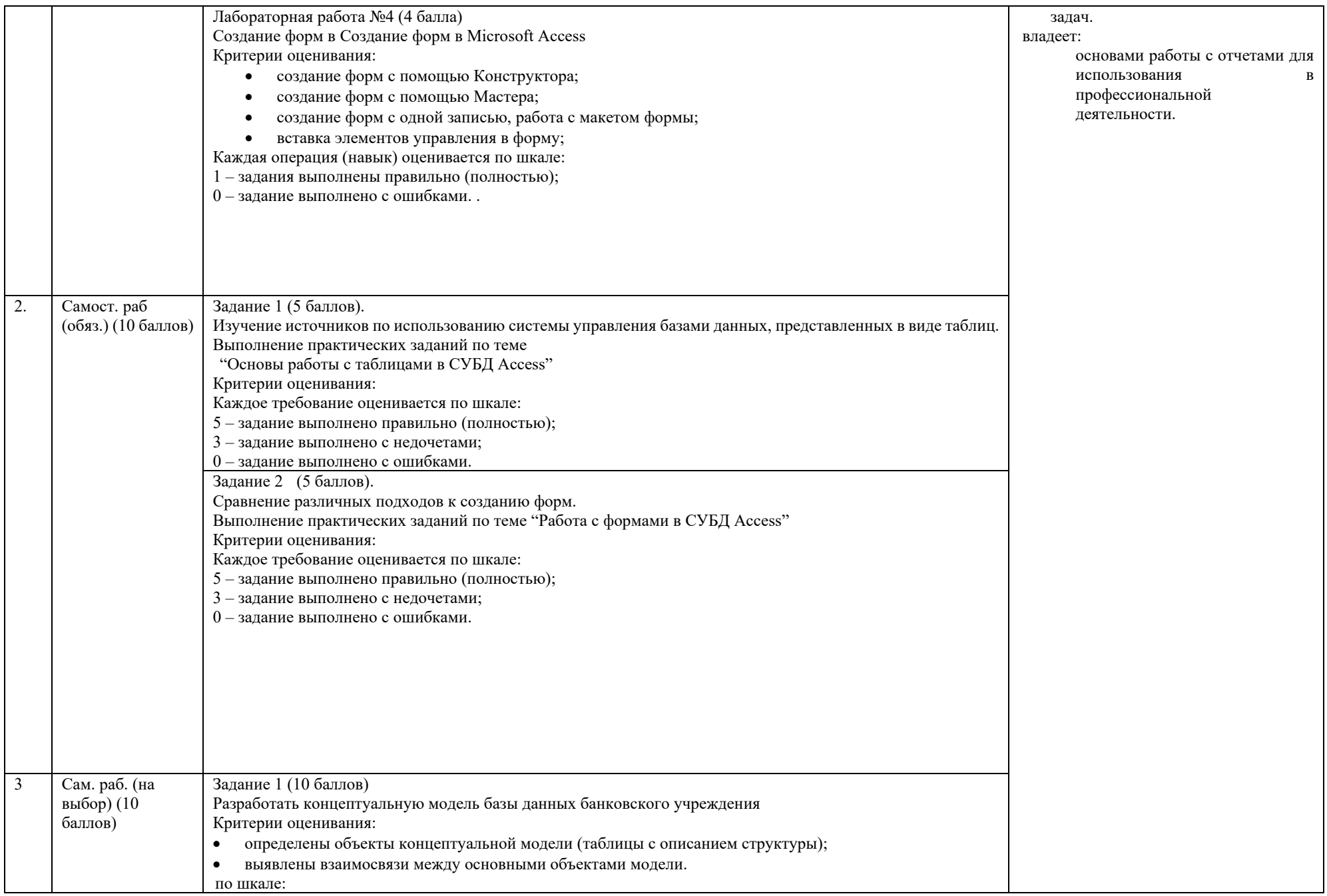

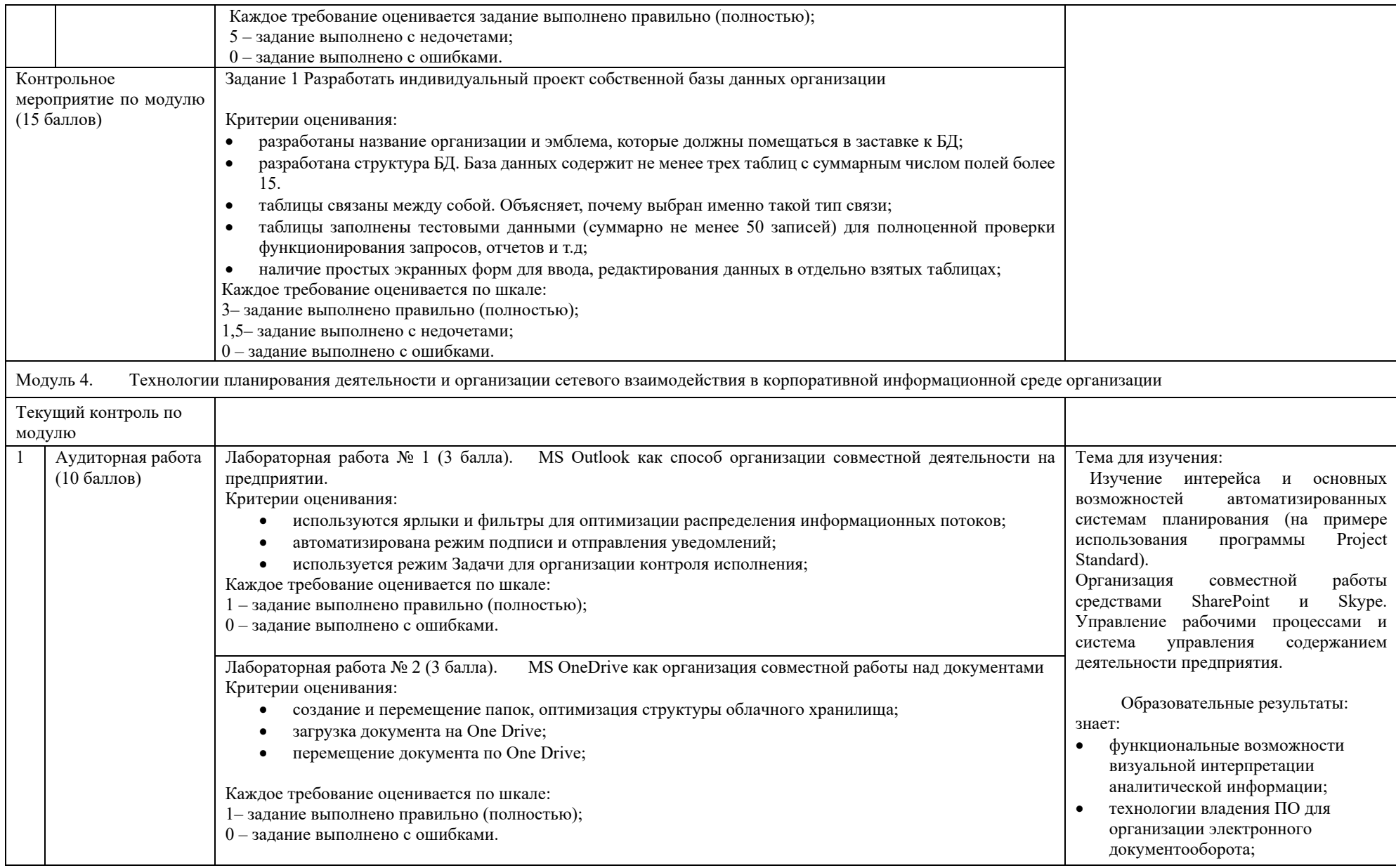

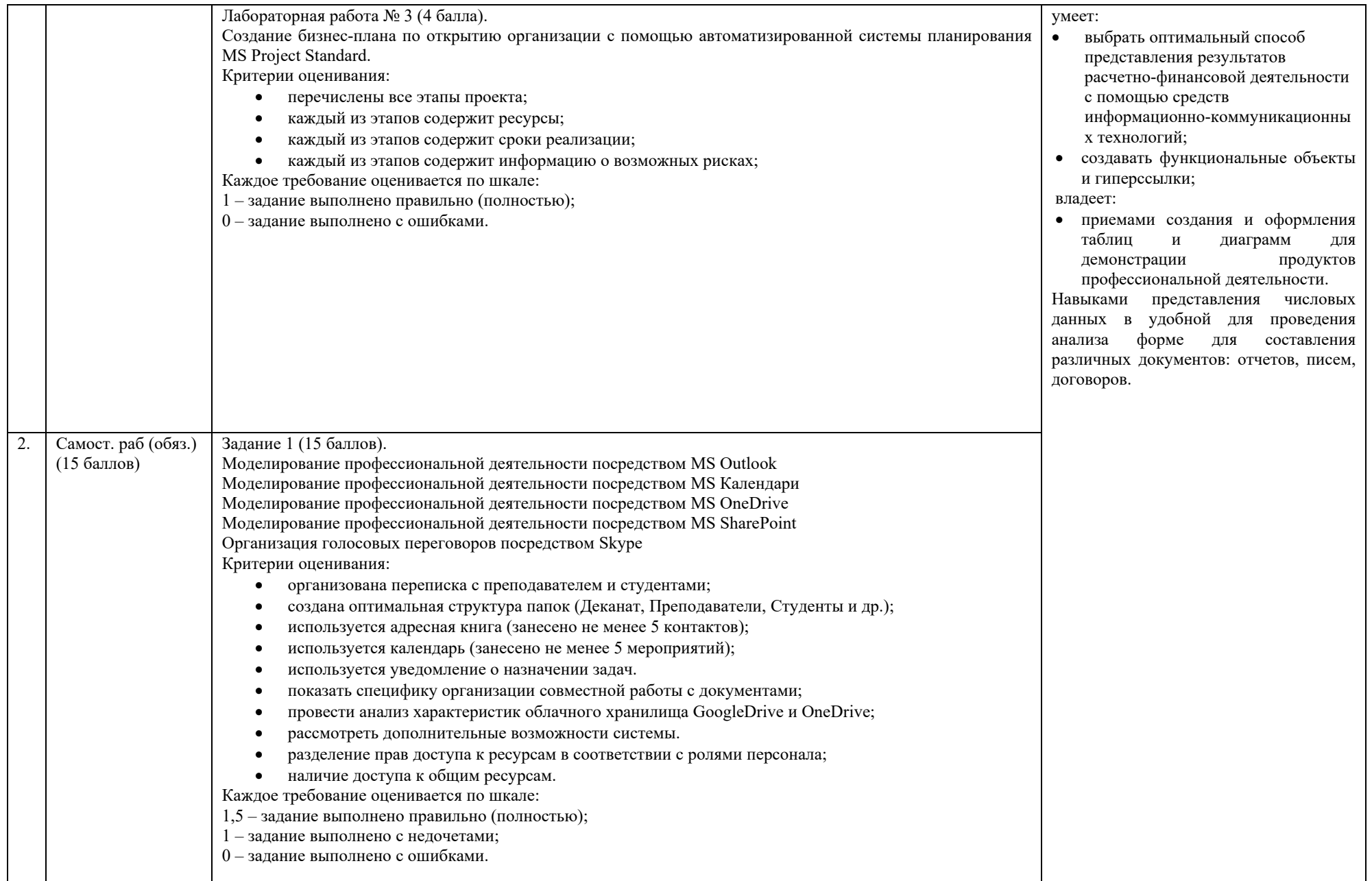

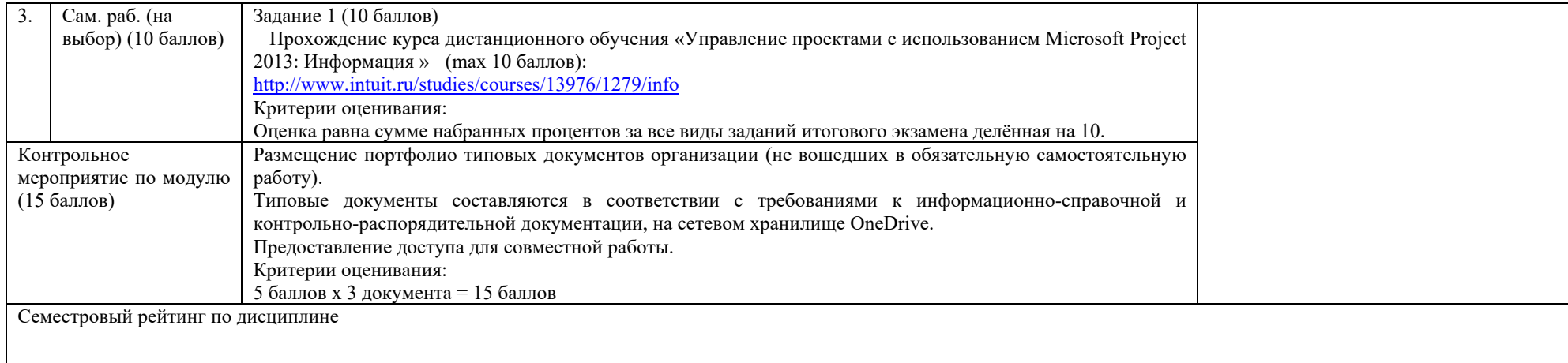